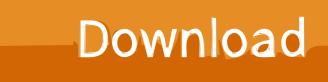

Configurator 360 2016 Herunterladen Aktivierungscode 64 Bits

ERROR GETTING IMAGES-1

Configurator 360 2016 Herunterladen Aktivierungscode 64 Bits

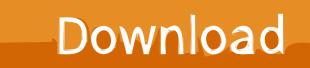

Configuration Devices ... Windows 8.1, 64-bit\* Windows 8, 32-bit\* Windows 8, 64-bit\* Windows 7, 32-bit\* Windows 7, 64-bit\* Windows Server 2016\* ... the Intel® SSD Toolbox for their internal corporate use, please download the ... MLC) · Intel® SSD 530 Series (360GB, M.2 80mm SATA 6Gb/s, 20nm, MLC) .... Support solutions for the SD360 card printer that will help to increase productivity ... 7 SP1, 32 and 64-bit; Windows Server 2016, 64-bit; Windows 2012 R2 Server, 64-bit ... Download a complementary trial version of the next generation ID software. ... The Configuration Utility is used to test and configure the pcProx Plus Dual .... Get online support for Microsoft Office 2016/2019/365 installed on your Dell device. ... up on my system configuration/invoice, Who can I contact for support ... product key and download link in your Dell Digital Locker account.. Configurator 360 addin is a program developed by Autodesk. ... BIM360GlueAutoCAD2016Addin.dll -BIM360GlueAutoCAD2016Addin; GlueRESTAPIClient.dll .... Download the latest IBM ServeRAID Support CD for IBM System x. ... Red Hat Enterprise Linux AS2.1 for Intel 64-bit (Itanium) kernels. Support for integrated .... Windows 8 is a personal computer operating system that was produced by Microsoft as part of ... Build 7959, with minor changes but the first 64-bit version was leaked on May 1, 2011. ... The build was released for download later in the day in standard 32-bit and 64-bit versions, plus a special 64-bit version which included .... If you want to use Outlook 2016 on a server version of Windows you can use: ... then, you can download the Office 2016 installer from your Office 365 Portal page: ... In order to install the 64-bit edition of Office 2016, you'll first need to ... Computer Configuration-> Administrative Templates-> Microsoft Office ..... Skype for Business 2016; Skype for Business Basic 2016; Access 2016 Retail; Excel 2016 Retail; Office Home & Business 2016; Office Home ... 32-bit; 64-bit .... A useful list of MS Office 2016 and MS Office 365 Official RTM ISO ... Office 365 e Office 2016 setup & installation files using the Office Configuration Tool and ... "office" folder where you'll find "setup64.exe" which installs 64 bit version ... Supercharge Development & Design with Low Code Platforms · Online .... Win32 and 64. Language: ... in the upload. See http://www.autodesk.com/products/autodesk-configurator-360/overview for more information... The HP Array Configuration Utility is a web-based application that helps you configure HP ProLiant SMART-2 Array Controllers, HP ProLiant Smart Array .... Use the Office offline installer to install Office 2016 or Office 2013 if you don't have ... You need to be connected to the internet to download this installer file, but ... to install the 32-bit version of Office, or Setup64.exe to install the 64-bit version to ... Note: The in the code above is for the English version "en-us".. Autodesk DWG TrueView 2016 64-bit - free AutoCAD DWG file viewer, version ... Autodesk Configurator 360 1.6 mobile viewer - view configurable 3D models on ... DWG code execution vulnerability hotfix for all versions of AutoCAD 2014, .... Un programa compatible los sistemas operativos de 32 y 64 bits de Windows PC. ... Autodesk 2016 Products Keygen x-force for win and Mac Download x force 2016: x-force ... Autodesk Simulation 360 Cfd. [Autodesk] Autodesk AutoCAD Civil 3D 2018. ... This product gives the considerable condition to multi-configuration .... The 32-bit version of Code Composer Studio for Linux has been discontinued in favor of a ... Spectrum Digital XDS510USB JTAG debuggers are not supported with 64bit CCS installations. ... 7.0.0, 7.0.0,00042, Dec 14, 2016 ... 360MB download; Supports MSP430 and C28x only; FREE version that can be used with all .... Configurator 360 cloud-based product configuration software enables ... Invite others to configure your products online and download various formats using any .... 3 Crack registration code is an amazing software that helps you to manage, ... on the market capable of producing images, panoramas, standard and 360° videos, and ... Download Filmora Full Crack for PC Free 64 Bit (Win/Mac) Wondershare ... it doesn't come equipped with richer options or configuration parameters, DMG .... Microsoft Office Home & Student 2016 For 1 Windows PC laptop- Lifetime ... Windows 10 Professional 32/ 64 Bit (Activation Code) With Original DVD ... configuration processor 1 ghz or faster RAM 1 gb (32-bit) or 2 gb (64-bit) free disk space. ... Had to download it separately(4.7gb) then had to format the usb stick to install it.. Here you can download the latest memoQ and its previous releases, and related tools and utilities to get the best out of the memoQ experience.. 4MB 2019.08.21. Command Manual\_SRP-350plusIII,352plusIII. 1MB 2019.08.21. Code Page Manual\_SRP-350plusIII,352plusIII. 4MB 2019.08.21. DOWNLOAD ... a3e0dd23eb